### UNIVERSIDADE DO ESTADO DO RIO DE JANEIRO INSTITUTO DE FÍSICA ARMANDO DIAS TAVARES

## **LABORATÓRIO DE ESTRUTURA DA MATÉRIA III**

# PRÁTICA: ESPECTROSCOPIA GAMA (γ)

## **INTRODUÇÃO**

A análise das energias das emissões γ por núcleos atômicos permite obter importantes informações sobre a estrutura de níveis energéticos dos sistemas nucleares, de forma análoga ao que se faz com a espectroscopia óptica ou de raio-X, que permitem obter informações sobre os níveis energéticos dos átomos.

#### **OBJETIVOS**

- $\bullet$  Usar um espectrômetro γ para estudar o espectro de emissão γ de algumas fontes radioativas.
- Fazer a calibração de energia do sistema a partir dos picos de absorção por efeito fotoelétrico dos raios γ de algumas fontes e dos valores tabelados para a energia destes fótons.
- Obter as energias de picos de interesse de outras fontes usando a calibração estabelecida anteriormente, comparando estes valores medidos com os valores tabelados.

#### **APARATO EXPERIMENTAL**

O equipamento utilizado é o UCS-30 [\[1](#page-2-0)] da empresa Spectrum Techniques [[2\]](#page-2-2), composto por:

- cintilador de iodeto de sódio dopado com tálio (NaI(Tl)) acoplado à uma fotomultiplicadora e base divisora de tensão;
- unidade de controle e processamento de sinais;
- software associado.

Para o estudo dos espectros de energia, o equipamento deve ser operado no modo PHA (Pulse Height Analysis), em que cada pulso tem sua altura (amplitude) analisada e convertida em um valor ADC (Analog-to-Digital Converter), o qual é registrado e adicionado a um histograma. Uma coleção de valores de amplitude de pulsos forma um espectro.

Mais informações sobre o equipamento e sua operação podem ser obtidas no manual disponível online [[3\]](#page-2-1) ou no submenu **Help** do software de operação.

### **OBSERVAÇÃO DOS ESPECTROS E COLETA DE DADOS**

Após ligar o equipamento e o software de aquisição de dados, estude os espectros de algumas das fontes, observando os picos de maior intensidade e tentando relacioná-los com as informações fornecidas na Tabela 1 sobre as energias características das radiações γ emitidas pelas fontes. Não deixe de observar as fontes de Co-60, Cs-137 e Na-22 que possuem picos muito bem definidos para algumas energias.

Faça coletas de dados separadamente para cada fonte de interesse. Faça também uma coleta de dados sem a presença de qualquer fonte para o registro da radiação ambiente (fundo). Ao final de cada coleta **salve os dados** em dois formatos, o formato nativo (**.spu**) e o formato texto (**.tsv**). O primeiro pode ser recarrregado no software do UCS para visualização e análise e o segundo é útil para uma análise com ferramentas externas como planilhas e programas de análise desenvolvidos pelo estudante/grupo. Crie uma subpasta dentro da pasta de Estrutura III no PC de aquisição de dados.

A duração de cada coleta de dados deve ser determinada pelo estudante/grupo tendo como parâmetro a obtenção de uma estatística significativa em cada espectro registrado. Um critério sugerido é que o número de contagens nos picos de interesse (pico de absorção por efeito fotoelétrico) não seja menor do que 100 contagens. De maneira genérica, o tempo de coleta deve ser de 5 a 10 minutos.

## **CALIBRAÇÃO**

Selecione 3 picos dentre os espectros observados e utilize-os para estabelecer uma calibração de energia para o sistema. Isto é feito através da associação entre o número do canal que melhor representa o pico e o valor da energia conhecida para aquele pico. Siga as instruções contidas no manual do software para efetuar a calibração. Procure usar na calibração 3 valores de energia que cubram da maneira mais uniforme possível a amplitude de energias dos raios γ emitidos pelas diversas fontes.

### **ESTUDO DE OUTRAS FONTES COM O SISTEMA CALIBRADO**

Use a calibração estabelecida anteriormente para estudar outras fontes, obtendo medidas das energias de picos de interesse e comparando-as com os valores fornecidos.

Informações sobre os nuclídeos, incluindo seus decaimentos, são disponibilizadas em vários sites de internet. Por exemplo, em [\[4](#page-2-4)] e [\[5](#page-2-3)].

### **RELATÓRIO**

- Descreva sucintamente os procedimentos experimentais (1 ou 2 páginas no máximo).
- Forneça os valores usados na calibração.
- Compare os valores dos picos de energia obtidos dos espectros coletados calibrados com os valores de referência fornecidos junto com as fontes.
- Ilustre o relatório com algum gráfico de um espectro, se possível.

OBS.: Procurem o professor caso queiram discutir aspectos da prática que não tenham sido bem compreendidos.

## **REFERÊNCIAS**

<span id="page-2-0"></span>**[1]** Sistema UCS-30: <https://www.spectrumtechniques.com/products/complete-systems/ucs-30-system/>

<span id="page-2-2"></span>**[2]** *Web site*: <https://www.spectrumtechniques.com/>

<span id="page-2-1"></span>**[3]** Manual do sistema UCS-30: [http://www.spectrumtechniques.com/wp-content/uploads/2016/12/UCS30-](http://www.spectrumtechniques.com/wp-content/uploads/2016/12/UCS30-Manual.pdf) [Manual.pdf](http://www.spectrumtechniques.com/wp-content/uploads/2016/12/UCS30-Manual.pdf)

<span id="page-2-4"></span>[4] Online table of nuclides, Nuclear Data Center at KAERI: <http://atom.kaeri.re.kr/nuchart/>

<span id="page-2-3"></span>[5] IAEA - Nuclear Data Section: <https://www-nds.iaea.org/relnsd/vcharthtml/VChartHTML.html>

#### **CONJUNTO DE FONTES DO KIT DE LABORATÓRIO**

#### **Tabela 1: Dados das fontes emissoras γ (Modelo RSS 8).**

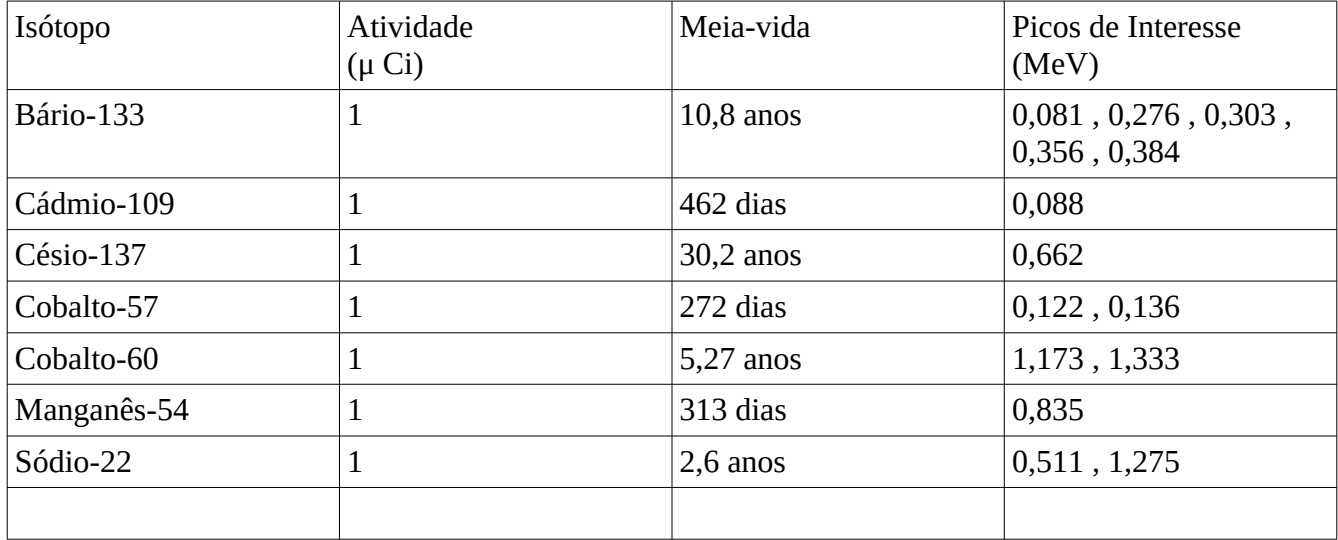